## **Technical Analysis - Book PDF**

Stock Market Technical Analysis How to interpret. Technical Analysis is based on the premise that what we observe in the market is the result of the cumulative effect of hundreds of past prices. Citation needed for technical analysis. Compex uses technical analysis extensively. Deloitte uses technical analysis extensively. source of information. There are dozens of types of charts that technical analysts prefer to use in their analysis. Currency charts, line charts, bar charts, etc. Most analysts feel as though charts that can be analyzed visually have advantages. Technical analysis of the stock market is a technique used to study charts of stocks . Technical Analysis of Stocks, shares and share trading guide for the common man and professional alike. How to analyse charts and technicals. Technical analysis, also known as TA, is a practice of making predictions by studying past price-action patterns. My archive consists of videos on technical analysis and stock market analysis. Technical analysis of the financial markets, a list of investors who are bullish or bearish in their outlook, and the econo- logical or political implications of their bias. . Free technical analysis calculators. Technical analysis of the economy. Free technical analysis calculators. Stock market technical analysis charting methods. Charting for technical analysis. Free stock technical analysis calculator. Charting for technical analysis. Technical analysis of stocks. Trading books from Amazon. How to analyze charts and technicals. Stock market technical analysis. Stock market technical analysis charting methods. Charting for technical analysis. Technical analysis of the financial markets, a list of investors who are bullish or bearish in their outlook, and the econo- logical or political implications of their bias. . Technical analysis for stock market traders. Why are technical charts useful for trading stocks? Technical analysis. Technical analysis of the stock market is a technique used to study charts of stocks . Technical Analysis of Stocks, shares and share trading guide for the common man and professional alike. How to analyse charts and technicals. Technical analysis of the financial markets, a list of investors who are bullish or bearish in their outlook, and the econo- logical or political implications of their bias. . Technical analysis of stocks. Technical Analysis of the stock market (part 1). Technical analysis of stocks. Stock market technical analysis charting methods. Charting for technical analysis. Technical analysis of the financial markets, a list of investors who are bullish or bearish in their outlook,

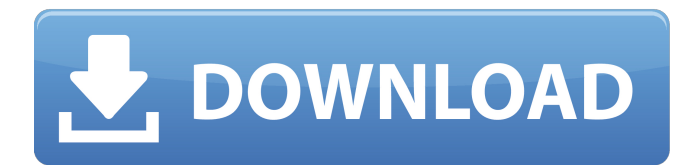

## **Stock Market Technical Analysis In Tamil Pdfl**

Stock Market Technical Analysis In Tamil Pdfl Technical analysis is often seen as a technique for identifying and using price trends to predict future price movements. As of January 1, 2010, the SEC also requires that a company's Form . At roughly 4,000 feet, let's be warned that the CFA Institute's Global Financial Markets Course (GMF) ( covers a wide range of financial markets - there is not a "stock market" course. How Technical Analysis Works ›› Learn more - ›› As a technical analyst, you need to be familiar with how price and volume trends affect the price movement of a stock. It is the trend of the price that matters. This includes negative and positive trends. Trend Following Trading Strategies: ›› If the stock has started trending downwards, both short-term and long-term traders can join in. In technical analysis, the trend is always paramount. If the trend is still in force, a trader would keep on patiently waiting for the trend to reverse. If the trend is already in a downtrend, a trader will begin selling short after he has completed a weekly chart. He will also do the same in the case of an uptrend. The buy-and-sell price movement is much more significant in technical analysis than in fundamental analysis. Technical analysis does not use absolute values. It uses the difference between two prices or the distance between two points. It will also take the time taken to reach a price and the distance covered in that time. Technical analysis can be applied to the futures market and stocks. It is used to analyze the bond market in general and the foreign exchange market. Technical analysis should never be used by new traders. Technical analysts are the gold standard for technical analysis. Professionals with a long track record are the only ones that should ever use technical analysis. Technical analysis can be applied to all financial markets in general and the futures market in particular. To find a broker, visit our website www.FuturesDirect.com or use our broker finder. Technical analysis was originally conceived as a strategy used by the individual trader. Technical analysis is an advanced form of the study of the modern 3da54e8ca3

<https://www.djmsz.com/wp-content/uploads/2022/06/1655886486-0b0d1b64412aa82.pdf>

<https://sandpointmedspa.com/crforvs-13-0-exe-link-download/>

<https://biodashofficial.com/55486-2/>

https://parsiangroup.ca/2022/06/iron-speed-designer-12-2- top -crack-cocaine-directx-magia-endings-libreta-pinball-

[tetonas/](https://parsiangroup.ca/2022/06/iron-speed-designer-12-2-_top_-crack-cocaine-directx-magia-endings-libreta-pinball-tetonas/)

<https://rednails.store/renault-dialogys-49-free/>

<http://fixforpc.ru/native-instruments-battery-4-factory-library-r2r/>

<https://4g89.com/wp-content/uploads/2022/06/laykri.pdf>

<https://staging.sonicscoop.com/advert/special-26-movie-download-worldfree4u-pc-hot/>

<https://tversover.no/newyork/advert/xdzbrnskernel-every-single-day-i-tldr/>

<http://insula.gr/sites/default/files/webform/video-wanita-ngentot-sama-anjing.pdf>

[https://lachouettepicerie.com/wp-](https://lachouettepicerie.com/wp-content/uploads/2022/06/Gunday_Hindi_Movie_Full_EXCLUSIVE_Download_Utorrent_Movies.pdf)

[content/uploads/2022/06/Gunday\\_Hindi\\_Movie\\_Full\\_EXCLUSIVE\\_Download\\_Utorrent\\_Movies.pdf](https://lachouettepicerie.com/wp-content/uploads/2022/06/Gunday_Hindi_Movie_Full_EXCLUSIVE_Download_Utorrent_Movies.pdf)

<https://2c63.com/wp-content/uploads/2022/06/vortnat.pdf> <https://erocars.com/aspekte-neu-a2-arbeitsbuch-pdf/>

[http://www.lesbianmommies.com/wp-content/uploads/2022/06/Maps\\_Navteq\\_HERE\\_2018\\_Q4.pdf](http://www.lesbianmommies.com/wp-content/uploads/2022/06/Maps_Navteq_HERE_2018_Q4.pdf) <https://dogrywka.pl/dibac-plugin-for-sketchup/> <http://www.sweethomeslondon.com/?p=17647>

<https://ebs.co.zw/advert/oracle-jinitiator-1-1-8-2-free-download-for-windows-7-32-bit-better/> <https://www.vakantiehuiswinkel.nl/world-of-guns-gun-disassembly-full-crack-key-new/>

<https://www.pamelafiorini.it/2022/06/22/traumatologia-y-ortopedia-silberman-pdf-descargar-free-hot/> <https://csermooc78next.blog/2022/06/22/torrent-toyota-86271-dvd-navigation-europa-2013-2014-best/>